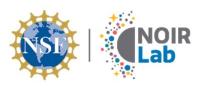

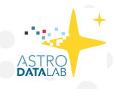

# Connecting catalogs to image pixels with the Astro Data Archive

Knut Olsen (NOIRLab/CSDC) on behalf of Sean McManus, Steve Pothier, and Pete Peterson

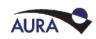

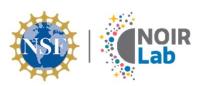

## Crowd Sourcing the Sky

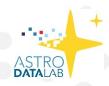

- Astro Data Archive inception in 2004
- Imaging data covers >80% of sky
- Billions of astronomical objects in associated catalogs

Animated Sky Coverage Map:

https://www.youtube.com/watch?v=lbRWdOqWrEk

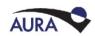

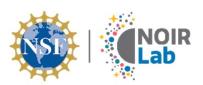

## From images to catalogs

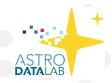

- NOIRLab Source Catalog DR2 (Nidever et al. 2020)
- 3.9 billion objects
- 68 billion measurements

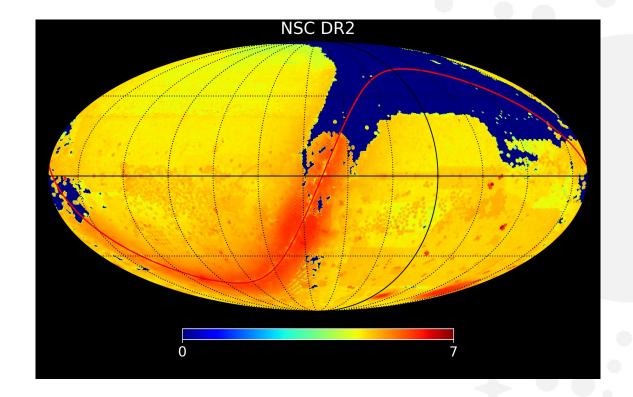

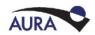

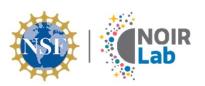

#### astroarchive.noirlab.edu

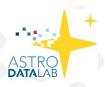

- Petascale pixel data archive
- Web and API queries
- Astroquery module
- Jupyter notebook examples

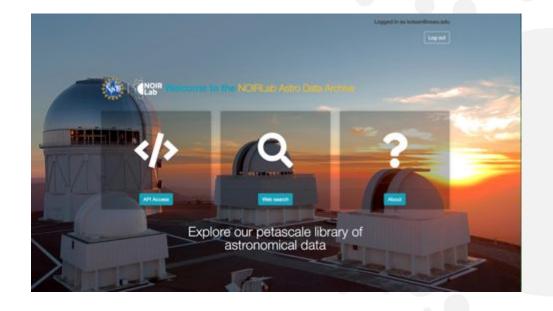

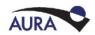

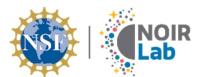

## **NOIR** Fast exploration

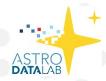

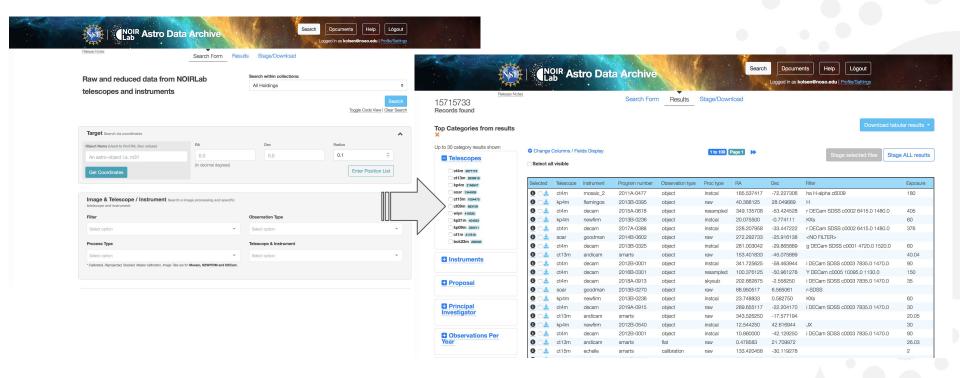

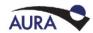

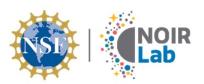

### Advanced search capabilities

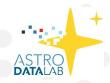

- API with interactive documentation
- Use to access and search any field in file headers

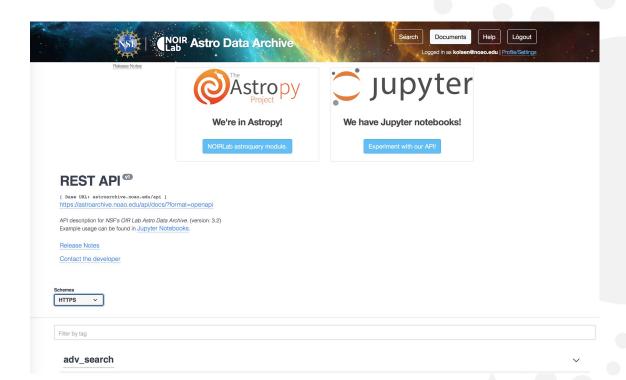

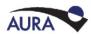

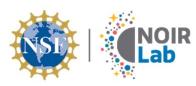

## NOIR API image retrieval

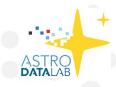

```
Out[13]: 'https://astroarchive.noirlab.edu/api/retrieve/84289f753e3155b55955b7d4ffeb7c4b/?hdus=35
                                                               Unique identifier
In [14]: hdu = fits.open(onehduurl)
         hdu.info()
         Filename: /home/pothiers/.astropy/cache/download/url/c4a811d78e3043fd7c834c396c565ff5/contents
         No.
                Name
                          Ver
                                  Type
                                            Cards
                                                    Dimensions
                                                                 Format
              PRIMARY
                            1 PrimaryHDU
                                              251
                            1 CompImageHDU
                                               127
                                                     (2046, 4094)
              N4
                                                                    float32
         In Data Lab:
                                     Discovering Our Universe Together
```

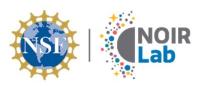

#### Making a DES exposure map

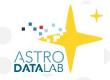

Map of effective exposure time depends on atmospheric transparency, PSF FWHM, sky brightness, and commanded exposure time

This metadata is available at detector level for every image

```
startdate = datetime.date(2011,9,2)
td = datetime.timedelta(days=365*2)
for i in range(bins):
    enddate = startdate+td
        "outfields" : [
            "fitsfile".
            "hdu idx",
            "fitsfile archive filename",
            "fitsfile exposure",
            "fitsfile ifilter",
            "CENDEC1",
            "COR2RA1"
            "COR3RA1",
            "COR4RA1",
            "COR1DEC1"
            "COR4DEC1"
            "FWHM",
            "AVSKY",
        "search" : [
            ["fitsfile caldat", startdate.isoformat(), enddate.is
            ["fitsfile instrument", "decam"],
            ["fitsfile proc type", "instcal"],
            ["fitsfile prod type", "image"],
            ["fitsfile obs type", "object"],
            ["fitsfile proposal", "2012B-0001"],
            ["fitsfile ifilter", "r DECam", "contains"]
                enddate + datetime.timedelta(days=1)
    df2 = None # Pandas DataFrame
    apiurl=f'{adsurl}/hasearch/?limit=5000000'
    #apiurl=f'{adsurl}/hasearch/?limit=50000'
    response = requests.post(apiurl, json=jj)
```

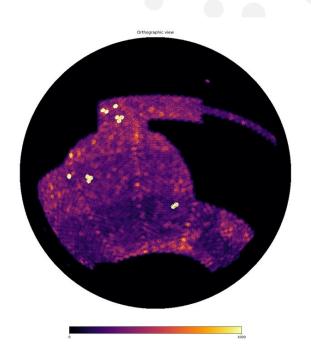

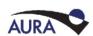

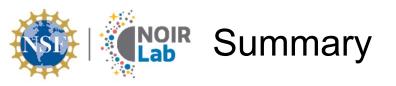

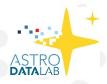

- Astro Data Archive puts a Petabyte+ of pixel data and metadata in your hands
- Is the source of billions of catalog objects and measurements
- Come to NOIRLab Data Services Splinter Session on Thursday at 4:10 PM to see Astro Data Archive and other NOIRLab services as an integrated scientific workflow:
  - DES depth map (Astro Data Archive)
  - Discovery of dwarfs and streams in DES catalog data (Astro Data Lab)
  - Discovery of associated variables and transients (ANTARES)
  - Scheduling a followup observation with Gemini (AEON)

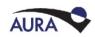